## **ВСЕРОССИЙСКАЯ ОЛИМПИАДА ШКОЛЬНИКОВ**

Утверждены на заседании Центральной предметно-методической комиссии по информатике (Протокол № 4 от 08 ноября 2020 г.)

# **ТРЕБОВАНИЯ К ПРОВЕДЕНИЮ РЕГИОНАЛЬНОГО ЭТАПА ВСЕРОССИЙСКОЙ ОЛИМПИАДЫ ШКОЛЬНИКОВ ПО ИНФОРМАТИКЕ В 2020/21 УЧЕБНОМ ГОДУ**

ДЛЯ ОРГАНИЗАТОРОВ И ЧЛЕНОВ ЖЮРИ

Москва 2020

# **СОДЕРЖАНИЕ**

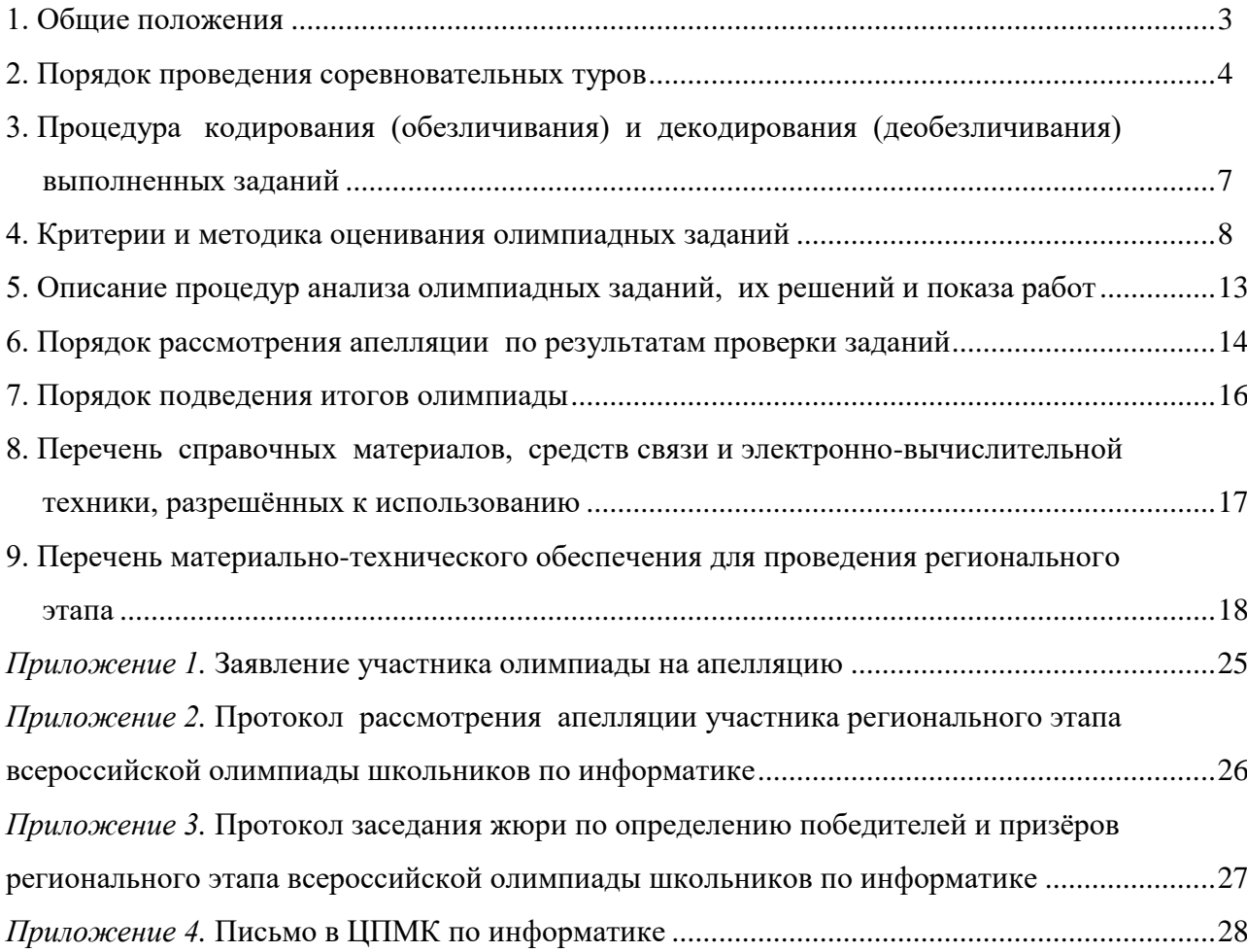

#### **1. ОБЩИЕ ПОЛОЖЕНИЯ**

<span id="page-2-0"></span>1.1. Настоящие Требования к проведению регионального этапа всероссийской олимпиады школьников по информатике разработаны на основе Порядка проведения всероссийской олимпиады школьников, утверждённого приказом Минобрнауки России от 18 ноября 2013 г. №1252, и изменений, утверждённых приказами Минобрнауки России от 17 марта 2015 г. № 249 и от 17 декабря 2015 г. № 1488.

1.2. В связи со сложной эпидемиологической обстановкой в 2020/21 учебном году проведение регионального этапа возможно в двух формах: очная и очная с использованием информационно-коммуникационных технологий.

1.3. В связи со спецификой проведения туров олимпиады по информатике различия между данными формами проведения заключаются только в размещении участников: при очной форме проведения участники размещаются в одном или нескольких местах, назначенных региональными органами образования, при очной форме с использованием информационно-коммуникационных технологий участники размещаются во время олимпиады в своих учебных заведениях.

1.4. В региональном этапе всероссийской олимпиады по информатике принимают участие:

 участники муниципального этапа олимпиады текущего учебного года, набравшие необходимое для участия в региональном этапе олимпиады количество баллов, установленное организатором регионального этапа олимпиады;

 победители и призёры регионального этапа олимпиады предыдущего учебного года, продолжающие обучение в организациях, осуществляющих образовательную деятельность по образовательным программам основного общего и среднего общего образования;

 обучающиеся 9‒11 классов организаций, осуществляющих образовательную деятельность по образовательным программам основного общего и среднего общего образования, расположенных за пределами территории Российской Федерации, и загранучреждений Министерства иностранных дел Российской Федерации, имеющих в своей структуре специализированные структурные образовательные подразделения.

1.5. В региональном этапе олимпиады по информатике могут принимать участие также обучающиеся 5‒8 классов, если на муниципальном этапе текущего года они выполняли задания для 9‒11 классов и набрали необходимое для участия в региональном этапе олимпиады количество баллов, установленное организатором регионального этапа олимпиады для 9 класса.

1.6. Место или места проведения регионального этапа олимпиады по информатике при очном проведении устанавливает орган государственной власти субъекта Российской Федерации, осуществляющий государственное управление в сфере образования.

1.7. Даты проведения соревновательных туров регионального этапа олимпиады по информатике в 2020/21 учебном году определяются соответствующим приказом Министерства просвещения России и являются едиными для всех субъектов Российской Федерации.

1.8. Время начала туров в каждом субъекте РФ определяется временны́ми регламентами проведения туров регионального этапа всероссийской олимпиады школьников в субъектах Российской Федерации, устанавливаемыми Министерством просвещения Российской Федерации.

1.9. Консультации по вопросам организации и проведения регионального этапа всероссийской олимпиады школьников по информатике можно получить по электронной почте, обратившись по адресу [regional.roi@gmail.com](mailto:regional.roi@gmail.com) в Центральную предметнометодическую комиссию.

#### **2. ПОРЯДОК ПРОВЕДЕНИЯ СОРЕВНОВАТЕЛЬНЫХ ТУРОВ**

<span id="page-3-0"></span>2.1. Региональный этап всероссийской олимпиады школьников по информатике проводится в два компьютерных тура. Длительность каждого тура составляет пять астрономических часов. Все участники регионального этапа должны быть допущены к участию в обоих турах. Все участники регионального этапа, вне зависимости от класса, решают одни и те же задачи, но итоги подводятся отдельно по классам. Не допускается внесение каких-либо изменений и дополнений в тексты олимпиадных задач регионального этапа, а также в систему и методику оценивания их решений.

2.2. В соответствии с пунктом 31 Порядка проведения всероссийской олимпиады жюри регионального этапа оценивает выполненные олимпиадные задания в соответствии с утверждёнными критериями и методикой оценивания выполненных олимпиадных заданий. В силу специфики задач олимпиады по информатике проверка и оценивание решений происходят с использованием автоматической тестирующей системы. Участники отправляют решения на проверку во время тура, результаты проверки сообщаются участникам по мере готовности.

2.3. Жюри регионального этапа может воспользоваться локально установленной тестирующей системой либо обратиться в ЦПМК с просьбой обеспечить проверку решений с использованием централизованной тестирующей системы.

2.4. В случае использования централизованной тестирующей системы председатель оргкомитета регионального этапа назначает регионального координатора, ответственного за взаимодействие с ЦПМК по вопросам централизованной проверки. Полномочия такого координатора подтверждаются письмом, скан которого прикладывается к форме заявки на использование централизованной тестирующей системы. Образец такого письма приведён в Приложении 4.

2.5. Для использования централизованной тестирующей системы координатор заполняет форму по адресу <http://gg.gg/roireg21> до 31 декабря 2020 г., после заполнения формы координатор получает дальнейшие инструкции не позднее 12 января 2021 г.

2.6. В соответствии с эпидемиологической обстановкой в стране, сложившейся в период проведения регионального этапа олимпиады, возможны два формата: **очный** и **с применением информационно-коммуникационных технологий.**

2.7. При проведении олимпиады **в очной форме** все участники собираются в одном месте или нескольких местах проведения, утверждённых региональными органами образования.

2.8. При проведении олимпиады **с применением информационнокоммуникационных технологий** участники принимают участие в олимпиаде из своих учебных заведений или, по согласованию с оргкомитетами соответствующих регионов, из организованных мест проведения в регионах пребывания в дни проведения олимпиады.

2.9. Формат проведения соревновательных туров при обоих возможных форматах проведения олимпиады остаётся одним и тем же.

2.10. Участники олимпиады допускаются ко всем предусмотренным программой турам, за исключением случаев нарушения участником олимпиады Порядка проведения всероссийской олимпиады школьников и настоящих Требований. Промежуточные результаты не могут служить основанием для отстранения от участия в олимпиаде.

2.11. Выполнение олимпиадных заданий организуется в аудиториях, оборудованных средствами видеофиксации.

2.12. Перед началом каждого тура все участники должны пройти регистрацию. Каждый участник регионального этапа размещается за выделенным ему рабочим местом в соответствии с планом размещения участников, подготовленным оргкомитетом регионального этапа (либо администрацией учебного заведения, если участники

участвуют в олимпиаде из своих учебных заведений). Перед началом каждого тура все компьютеры участников должны находиться во включённом состоянии.

2.13. На каждом рабочем месте участника должны размещаться распечатанные тексты условий задач и лист с логином и паролем для входа в тестирующую систему (если для авторизации используются логин и пароль). В распоряжение участников также должна предоставляться памятка участника, подготовленная жюри регионального этапа.

2.14. Участникам разрешается ознакомиться с условиями задач и приступить к их решению только после начала тура. Распечатанные тексты условий задач должны быть размещены таким образом, чтобы участники не могли свободно ознакомиться с ними до начала тура, например упакованы в непрозрачный конверт или размещены лицевой стороной вниз.

2.15. О начале тура объявляется по линии громкой связи или дежурными в аудиториях.

2.16. Во время тура участники не вправе общаться друг с другом или свободно перемещаться по аудитории. Выход из аудитории и вход в неё во время тура возможен только в сопровождении дежурного.

2.17. Участникам категорически запрещается перед началом и во время туров передавать свои логин и пароль другим участникам, пытаться получить доступ к информации на компьютерах других участников или войти в тестирующую систему от имени другого участника.

2.18. В процессе тура участники имеют право задавать вопросы членам жюри по условиям задач. Вопросы должны задаваться в письменном виде на подготовленном жюри бланке. Если тестирующая система поддерживает возможность задавать вопросы, разрешается использовать эту функцию.

2.19. Если жюри считает, что ответ на вопрос следует из условия задачи, оно отвечает «без комментариев» или «смотрите условие». В противном случае жюри может дать разъяснение.

2.20. В случае если неоднозначность понимания условия приводит к многочисленным вопросам, жюри может сделать общее объявление для всех участников. Для консультации по условиям задач можно обращаться на горячую линию регионального этапа [regional.roi@gmail.com.](mailto:regional.roi@gmail.com)

2.21. В случае возникновения во время тура сбоев в работе компьютера или используемого программного обеспечения время, затраченное на восстановление

работоспособности компьютера, может быть компенсировано по решению жюри, если сбой произошёл не по вине участника.

2.22. Ответственность за сохранность своих данных во время тура каждый участник несёт самостоятельно. Чтобы минимизировать возможные потери данных, участники должны своевременно сохранять свои файлы.

2.23. В случае если участник хочет досрочно завершить участие в туре, он может покинуть аудиторию только после согласования с оргкомитетом.

2.24. Для предотвращения утечки информации о содержании задач участники не вправе покидать место проведения олимпиады или пользоваться средствами связи до начала тура во всех субъектах Российской Федерации. Оргкомитет регионального этапа в случае необходимости должен предоставить таким участникам помещение для ожидания начала тура во всех субъектах РФ.

2.25. Учителя, тренеры, наставники и другие заинтересованные лица могут ознакомиться с содержанием задач только после начала соответствующего тура во всех субъектах Российской Федерации.

2.26. В случае нарушения участником регионального этапа олимпиады Порядка проведения всероссийской олимпиады школьников или настоящих Требований представитель организатора регионального этапа олимпиады вправе удалить такого участника из зала соревнований, составив акт об его удалении, и обеспечить нераспространение им олимпиадных заданий в соответствии с пунктом 6.15. Участники олимпиады, которые были удалены, лишаются права дальнейшего участия во всероссийской олимпиаде школьников по информатике в текущем году.

2.27. Если нарушение было обнаружено после окончания олимпиады, но до утверждения окончательных результатов, участник может быть дисквалифицирован, а его результат аннулирован, что оформляется протоколом жюри с решением о дисквалификации участника.

## <span id="page-6-0"></span>**3. ПРОЦЕДУРА КОДИРОВАНИЯ (ОБЕЗЛИЧИВАНИЯ) И ДЕКОДИРОВАНИЯ (ДЕОБЕЗЛИЧИВАНИЯ) ВЫПОЛНЕННЫХ ЗАДАНИЙ**

Поскольку проверка решений на олимпиаде по информатике проводится автоматически тестирующей системой, необходимости в обезличивании и деобезличивании выполненных заданий на олимпиаде по информатике нет.

#### <span id="page-7-0"></span>**4. КРИТЕРИИ И МЕТОДИКА ОЦЕНИВАНИЯ ОЛИМПИАДНЫХ ЗАДАНИЙ**

4.1. Решением задачи является программа, написанная на одном из доступных языков программирования. Для проверки и оценивания решений жюри использует автоматическую тестирующую систему. Жюри может установить и настроить собственный экземпляр тестирующей системы либо запросить у ЦПМК доступ к централизованной тестирующей системе.

4.2. В случае использования своей тестирующей системы жюри использует тесты и тестирующие программы, предоставленные ЦПМК. Процесс проверки решения на одном тесте, который должен быть реализован в тестирующей системе, описан в пунктах 4.8 – 4.14. Для получения консультаций по использованию материалов регионального этапа можно обращаться на горячую линию регионального этапа: [regional.roi@gmail.com.](mailto:regional.roi@gmail.com)

4.3. В случае использования локально установленной тестирующей системы в соответствии с п. 28 Порядка проведения всероссийской олимпиады ЦПМК вправе провести перепроверку решений. Перепроверке в обязательном порядке подлежат все решения участников, набравших 400 первичных баллов или более.

4.4. Исходные тексты решений в виде архива, организованного в соответствии с разделом 5 настоящих Требований, направляются в ЦПМК на электронный адрес горячей линии [regional.roi@gmail.com](mailto:regional.roi@gmail.com) в течение 3 дней после окончания регионального этапа.

4.5. В случае если в результате перепроверки устанавливается, что при проверке региональное жюри отклонилось от методических рекомендаций по проверке решений, решение участника перепроверяется ЦПМК с использованием методических рекомендаций, баллы участника изменяются, обновлённые результаты проверки вносятся в итоговый протокол регионального этапа в соответствующем регионе.

4.6. На проверку отправляется исходный текст программы. Жюри регионального этапа может ограничить сверху размер отправляемого файла, но это ограничение не может быть меньше 256 КБ. При отправке решения на проверку участник указывает, с использованием какого языка программирования и компилятора выполнено решение. Разные решения, отправленные на проверку, могут использовать разные языки программирования и/или компиляторы.

4.7. Присланная программа компилируется с использованием строки компиляции, указанной в памятке участника. Если компиляция завершается неудачно, участнику сообщается, что результат проверки его решения – Compilation Error. Жюри

регионального этапа может ограничить время компиляции, но это ограничение не может быть меньше 1 мин.

4.8. Программа запускается на тестах, входящих в комплект методических материалов. Для каждого теста, на котором был выполнен запуск, устанавливается результат выполнения на этом тесте. Возможные варианты:

OK – верный ответ на тесте;

Wrong Answer – неверный ответ на тесте;

- Runtime Error – ошибка выполнения на тесте либо ненулевой код возврата;

Time limit exceeded – превышено ограничение по времени на тесте;

Memory limit exceeded – превышено ограничение по памяти на тесте.

4.9. Допускаются другие варианты результата проверки на тесте, они должны быть подробно описаны в памятке участника.

4.10. Тест считается успешно пройденным, если результат выполнения на этом тесте ОК. Когда программа запускается, ей на стандартный поток ввода подаётся файл с входными данными теста. Стандартный поток вывода сохраняется в качестве выходного файла для теста.

4.11. Временем работы программы считается суммарное время работы процесса на всех ядрах процессора. Память, используемая приложением, включает всю память, которая выделена процессу операционной системой, включая память под код и стек.

4.12. Если программа превышает ограничения по времени или памяти, результат выполнения на тесте Time limit exceeded или Memory limit exceeded соответственно. Если происходит ошибка выполнения или программа завершается с ненулевым кодом, результат выполнения на тесте Runtime error.

4.13. Если с соблюдением всех ограничений программа участника успешно завершилась, то содержимое файла с выходными данными проверяется с использованием включённой в материалы задачи проверяющей программы. Для запуска проверяющей программы её исполняемый файл, входной файл, файл с выходными данными и входящий в материалы задачи эталонный ответ размещаются в некоторой папке, и программа запускается со следующими параметрами:

check.exe <входной файл> <выходной файл> <эталонный ответ>

В результате исполнения проверяющая программа завершается одним из двух возможных кодов возврата:

 $\overline{Q}$ 

 код возврата 1 означает, что выведенный программой участника ответ неверный, в этом случае результатом работы программы участника на этом тесте является Wrong answer;

– код возврата 0 означает, что выведенный программой участника ответ верный.

4.14. В этом случае считается, что программа участника прошла данный тест, результатом работы программы участника на этом тесте является OK.

4.15. Жюри регионального этапа олимпиады вправе произвести неограниченное количество запусков программы участника и выбрать любой из полученных результатов по каждому из тестов.

4.16. В условии каждой задачи приведены примеры входных и выходных данных для этой задачи. Решение участника запускается на тестах из примеров, приведённых в условии задачи, результат работы на этих тестах сообщается участнику.

4.17. Для каждой задачи в условии сформулированы подзадачи. Тесты для каждой задачи разбиты на группы, каждой подзадаче соответствует группа тестов. Для каждой подзадачи также могут быть указаны необходимые подзадачи. Для каждой подзадачи указано максимальное количество баллов за эту подзадачу.

4.18. Для каждой подзадачи в условии задачи указано, каким образом оценивается эта подзадача. Возможны два варианта:

 потестовая оценка: каждый тест в подзадаче оценивается независимо. Баллы за подзадачу равны сумме баллов за тесты для этой подзадачи, на которых решение участника с соблюдением всех ограничений вывело правильный ответ;

 полная оценка: баллы за подзадачу начисляются только в случае, когда все тесты для этой подзадачи пройдены успешно. Баллы за подзадачу равны либо максимальному баллу за подзадачу, если все тесты пройдены успешно, либо нулю, если хотя бы один тест для этой подзадачи не пройден.

4.19. Если для некоторой подзадачи в условии указаны необходимые подзадачи, то баллы за эту подзадачу начисляются, только если все тесты всех необходимых подзадач успешно пройдены. Тестирующая система может не запускать решение на тестах для этой подзадачи, если это условие не выполнено.

4.20. Общее количество баллов за задачу равно сумме баллов, полученных за каждую подзадачу. Общее количество баллов участника равно сумме баллов, полученных за каждую задачу. Участник может отправлять решения одной и той же задачи на проверку несколько раз. Баллы за каждую задачу равны максимальному баллу среди всех отправленных на проверку решений.

4.21. В условии каждой задачи про каждую подзадачу указано, какая информация о результатах проверки решения сообщается участнику. Возможны следующие варианты:

 участнику сообщается суммарное количество баллов, которым оценивается его решение на тестах для этой подзадачи;

 участнику сообщается результат проверки его решения на каждом тесте для этой подзадачи;

 участнику сообщается, что все тесты для этой подзадачи пройдены, либо номер первого теста внутри подзадачи, который не пройден, и тип ошибки на этом тесте. В этом случае тестирующая система может не осуществлять запуск на тестах для этой подзадачи после первого непройденного теста.

4.22. Комментарии проверяющей программы участникам не предоставляются. Жюри регионального этапа может установить ограничения на количество решений, которое участник может отправить на проверку. Данное ограничение должно быть не меньше 50 для каждой задачи или не меньше 150 суммарно для всех задач одного тура.

4.23. ЦПМК готовит комплекты задач для двух туров, а также дополнительный комплект задач для пробного тура. Комплект задач для каждого тура включает 4 задачи. Для каждой задачи комплект материалов, подготовленных ЦПМК, включает:

- условие задачи;
- тесты;
- проверяющую программу;
- основное авторское решение;
- примеры других правильных и неправильных решений;
- разбор задачи;
- дополнительные материалы, использованные ЦПМК для разработки задачи.
- 4.24. Условие задачи включает:
- описание задачи;
- формат входных данных;
- формат выходных данных;
- примеры входных и выходных данных;
- ограничение по памяти и пример ограничения по времени;
- информацию о подзадачах и системе оценивания;

– сведения о том, какая информация о результатах проверки решения сообщается участнику.

4.25. Тесты для каждой задачи разбиты на группы, соответствующие подзадачам. ЦПМК предоставляет готовые файлы с тестами и ответами. В дополнительных материалах содержатся программы, которые были использованы для генерации тестов, их использование региональным жюри не требуется.

4.26. Тесты и ответы в материалах ЦПМК содержат переводы строки Windows (два символа: 13 и 10). Единственным допустимым изменением тестов и ответов является замена в них всех переводов строк Windows на перевод строк Linux (удаление символов с ASCII кодом 13), в случае если тестирующая система осуществляет запуск решений под ОС Linux.

4.27. Проверяющая программа написана на С++ с использованием библиотеки testlib [\(https://github.com/MikeMirzayanov/testlib\)](https://github.com/MikeMirzayanov/testlib).

4.28. Основное авторское решение написано на языке С++. При использовании своей тестирующей системы оно должно быть использовано для того, чтобы установить ограничение по времени.

4.29. При использовании централизованной тестирующей системы ограничение по времени установлено ЦПМК и указано в условиях задач. Для того чтобы установить ограничение по времени при использовании своей тестирующей системы, необходимо использовать основное авторское решение. Основное авторское решение должно быть запущено на всех тестах, и в качестве ограничения по времени должна быть установлена максимальная из двух величин: удвоенного максимального времени работы авторского решения на тестах и 1 секунды. Ограничение по времени, если оно отличается от указанного в условиях задач, должно быть доведено до сведения всех участников в момент начала тура.

4.30. Каждая задача оценивается в 100 первичных баллов. Таким образом, все задачи обоих туров оцениваются суммарно в 800 первичных баллов.

4.31. Для перевода первичных баллов в окончательные баллы жюри использует следующую формулу: окончательные баллы за олимпиаду равны первичным баллам, делённым на 8. Округление выполняется до 3 знаков после запятой.

4.32. Разбор задач может быть использован жюри регионального этапа для проведения процедуры анализа задач и решений. Разбор может быть опубликован в Интернете только после окончания тура во всех субъектах Российской Федерации.

4.33. При оценивании выполненных олимпиадных заданий не допускается выставление баллов, не предусмотренных критериями и методикой оценивания

выполненных олимпиадных заданий, разработанными Центральной предметнометодической комиссией.

4.34. Решения, отправленные в тестирующую систему участниками, члены жюри проверяют на плагиат, используя различные технические средства отслеживания плагиата и/или экспертную оценку. В случае обнаружения плагиата в решениях баллы соответствующих участников могут быть аннулированы.

# <span id="page-12-0"></span>**5. ОПИСАНИЕ ПРОЦЕДУР АНАЛИЗА ОЛИМПИАДНЫХ ЗАДАНИЙ, ИХ РЕШЕНИЙ И ПОКАЗА РАБОТ**

5.1. Процедуры анализа олимпиадных заданий, их решений и показа работ проводятся одинаково при проведении олимпиады как **в очной форме,** так и **с использованием информационно-коммуникационных технологий.** Эти процедуры осуществляются в установленное время в соответствии с программой олимпиады.

5.2. После окончания каждого тура олимпиады участнику предоставляется доступ к подробным результатам проверки его решений. Эти результаты могут включать полный протокол тестирования, результат запуска решения на каждом тесте, а также время выполнения и затраченную память, комментарий проверяющей программы и другие подробности.

5.3. После окончания второго тура олимпиады во всех регионах участникам предоставляется доступ к тестам и примерам решений, входящим в методические материалы, разработанные ЦПМК.

5.4. В соответствии с пунктом 56 Порядка проведения всероссийской олимпиады школьников организатор регионального этапа олимпиады публикует на своём официальном сайте олимпиадные работы победителей и призёров олимпиады с указанием сведений об участниках. Публикация производится в течение одной недели после подведения окончательных итогов олимпиады.

5.5. Олимпиадные работы публикуются в виде исходных файлов, сданных участниками на проверку в тестирующую систему, упакованных при помощи архиватора ZIP. Архив должен содержать все файлы, отправленные данным участником на проверку в тестирующую систему, независимо от результата их проверки.

5.6. Оргкомитет может опубликовать отдельные архивы с работами каждого участника или один общий архив с работами всех участников. По имени или расположению файла в архиве должно быть легко определить автора работы и то, решением какой задачи является программа. Например, файлы могут быть разложены

по отдельным папкам, называющимся в соответствии с именами участников. Вместо имён участников могут использоваться идентификационные номера, в этом случае на сайте публикуются сведения о соответствии имён участников их номерам. Внутри папки с работами участника могут находиться подпапки, соответствующие номерам задач 1, 2, 3, 4, 5, 6, 7, 8, решения задач находятся внутри соответствующих подпапок, либо в имени каждого файла должно содержаться указание на номер задачи.

5.7. Имя каждого файла должно содержать уникальный идентификатор решения задания в тестирующей системе (например, порядковый номер решения или временной штамп решения), позволяющий идентифицировать данное решение.

<span id="page-13-0"></span>5.8. Расширение файла должно соответствовать языку программирования, который использовал участник (например, .cpp, .pas, .java, .py, .cs).

# **6. ПОРЯДОК РАССМОТРЕНИЯ АПЕЛЛЯЦИИ ПО РЕЗУЛЬТАТАМ ПРОВЕРКИ ЗАДАНИЙ**

6.1. Для рассмотрения апелляции о несогласии с выставленными баллами организатором олимпиады создаётся апелляционная комиссия из числа членов жюри в составе не менее 3 человек.

6.2. Рассмотрение апелляции проводится в спокойной и доброжелательной обстановке. Участнику олимпиады, подавшему апелляцию, предоставляется возможность убедиться в том, что его работа проверена и оценена в соответствии с критериями и методикой, разработанными Центральной предметно-методической комиссией.

6.3. Апелляции рассматриваются апелляционными комиссиями с использованием средств видеозаписи. Видеозапись осуществляется в течение всего времени рассмотрения апелляции.

6.4. Срок хранения оргкомитетом видеозаписи рассмотрения апелляции участника олимпиады составляет **не менее одного года**.

6.5. Апелляционная комиссия:

 принимает и рассматривает апелляции участников олимпиады о несогласии с выставленными баллами;

 принимает по результатам рассмотрения апелляции решение об отклонении или об удовлетворении апелляции;

информирует участников олимпиады о принятом решении.

При этом в случае удовлетворения апелляции количество ранее выставленных баллов может измениться как в сторону увеличения, так и в сторону уменьшения.

6.6. Общее руководство работой апелляционной комиссии осуществляется её председателем.

6.7. В случае равенства голосов решающим является голос председателя апелляционной комиссии.

6.8. Апелляционная комиссия не рассматривает апелляции по вопросам содержания и структуры олимпиадных заданий, критериев и методики оценивания их выполнения.

6.9. На основании протокола апелляционной комиссии председатель жюри вносит изменения в рейтинговую таблицу и определяет победителей и призёров регионального этапа олимпиады.

6.10. Проведение апелляции оформляется протоколами, которые подписываются членами апелляционной комиссии (Приложение 2).

6.11. Протоколы проведения апелляции передаются председателю жюри для внесения соответствующих изменений в протокол и отчётную документацию.

6.12. Документами по проведению апелляции являются:

письменные заявления об апелляциях участников олимпиады;

журнал (листы) регистрации апелляций;

протоколы и видеозапись проведения апелляции.

6.13. Проведение процедуры апелляции **в очной форме** осуществляется в установленное время и в установленном месте в соответствии с программой олимпиады.

6.13.1. Для проведения апелляции участник олимпиады подаёт письменное заявление по установленной форме (Приложение 1). Участник вправе письменно (в заявлении на апелляцию или в самостоятельном заявлении) просить о рассмотрении апелляции без его участия.

6.13.2. При рассмотрении апелляции присутствует только участник олимпиады, подавший заявление, имеющий при себе документ, удостоверяющий личность.

6.13.3. Для рассмотрения апелляции членам апелляционной комиссии предоставляются отправленное в тестирующую систему решение участника олимпиады, олимпиадные задания и критерии их оценивания, протоколы оценки.

6.13.4. В случае неявки участника, не просившего о рассмотрении апелляции без его участия, на процедуру очного рассмотрения апелляции заявление на апелляцию считается недействительным и рассмотрение апелляции по существу не проводится.

6.14. Проведение процедуры апелляции **с использованием информационнокоммуникационных технологий** осуществляется в установленное время в соответствии с программой олимпиады.

6.14.1. После проведения анализа олимпиадных заданий и их решений в установленное организатором время в соответствии с программой олимпиады участник в может подать заявление на апелляцию в апелляционную комиссию по установленной форме (Приложение 1) с указанием номера задания, с оценкой которого он не согласен, и обоснованием.

6.14.2. Организатор олимпиады указывает на своём сайте и в памятке участника способ отправки заявления в апелляционную комиссию.

6.14.3. После окончания срока, отведённого организатором на подачу участниками заявлений на апелляцию, в соответствии с программой олимпиады и на выбранной им платформе проводится процедура апелляции согласно составленному графику (график составляется с учётом количества участников, подавших апелляцию). Заявление, поданное по истечении установленного организатором срока, не рассматривается.

#### **7. ПОРЯДОК ПОДВЕДЕНИЯ ИТОГОВ ОЛИМПИАДЫ**

<span id="page-15-0"></span>7.1. Победители и призёры регионального этапа олимпиады определяются по результатам выполнения участниками заданий.

7.2. Итоги олимпиады подводятся отдельно для 9, 10 и 11 классов.

7.3. Индивидуальные результаты участников регионального этапа олимпиады с указанием сведений об участниках (фамилия, инициалы, класс, количество баллов, субъект Российской Федерации) заносятся в рейтинговую таблицу результатов участников регионального этапа олимпиады по информатике, представляющую собой ранжированный список участников, расположенных по мере убывания набранных ими баллов. Участники с равным количеством баллов располагаются в алфавитном порядке.

7.4. На основании рейтинговой таблицы и в соответствии с квотой, установленной организатором, жюри определяет победителей и призёров регионального этапа олимпиады.

7.5. Квота на общее количество победителей и призёров регионального этапа по информатике определяется организатором регионального этапа с учётом действующих нормативных документов. Следует обратить внимание на то, что Порядок проведения всероссийской олимпиады не содержит дополнительных ограничений на количество баллов, которое должны набрать победители и призёры, в частности, ограничение в 50 % набранных баллов, установленное пунктом 31 Порядка проведения, относится только к заключительному этапу и не применяется на региональном этапе.

7.6. Окончательные итоги регионального этапа олимпиады подводятся на заседании жюри после завершения процесса рассмотрения всех поданных участниками апелляций. Документом, фиксирующим итоговые результаты регионального этапа олимпиады, является протокол жюри регионального этапа, подписанный его председателем и секретарём (Приложение 3).

7.7. Председатель жюри направляет протокол по определению победителей и призёров организатору регионального этапа олимпиады для подготовки соответствующих приказов.

<span id="page-16-0"></span>7.8. Победители и призёры регионального этапа олимпиады награждаются поощрительными грамотами.

# **8. ПЕРЕЧЕНЬ СПРАВОЧНЫХ МАТЕРИАЛОВ, СРЕДСТВ СВЯЗИ И ЭЛЕКТРОННО-ВЫЧИСЛИТЕЛЬНОЙ ТЕХНИКИ, РАЗРЕШЁННЫХ К ИСПОЛЬЗОВАНИЮ**

8.1. Помимо компьютера, предоставленного организаторами регионального этапа и настроенного в соответствии с разделом 9 настоящих Требований, участникам запрещается пользоваться любыми электронными устройствами, в том числе ноутбуками, мобильными телефонами и смартфонами, электронными книгами, планшетами, электронными часами, CD- и MP3- плеерами, любыми наушниками.

8.2. Участникам запрещается пользоваться любыми электронными носителями информации, в том числе компакт-дисками, модулями флеш-памяти, картами памяти. Участникам запрещается пользоваться любой учебной литературой и подготовленными до начала тура личными записями.

8.3. Участникам разрешается пользоваться чистыми листами, в том числе листами в клетку, а также письменными принадлежностями – ручкой, карандашом, стирательной резинкой, циркулем, линейкой.

8.4. Для каждого основного языка программирования на компьютерах участников или в локальной сети размещается документация. Также рекомендуется установить или сделать доступной документацию по дополнительным языкам программирования. Допустимо также при ограничении доступа в Интернет сохранить доступ к сайтам с документацией по языкам программирования.

8.5. Для доступа участников к документации рекомендуется разместить на компьютерах участников или в локальной сети локальные копии:

– документации по языку  $C++$ , например http://cppreference.com;

- документации по языку Паскаль с https://www.freepascal.org/docs.var;
- документации по Java API с https://docs.oracle.com/en/java/;
- документации по языку Python с https://docs.python.org/3/;
- <span id="page-17-0"></span>документации по другим доступным языкам программирования.

# **9. ПЕРЕЧЕНЬ МАТЕРИАЛЬНО-ТЕХНИЧЕСКОГО ОБЕСПЕЧЕНИЯ ДЛЯ ПРОВЕДЕНИЯ РЕГИОНАЛЬНОГО ЭТАПА**

9.1. Каждый участник должен быть обеспечен рабочим местом, оснащённым современным персональным компьютером или ноутбуком. Характеристики компьютеров, предоставленных участникам, должны совпадать либо различаться незначительно.

Компьютеры участников должны обладать следующими характеристиками:

- процессор с частотой не менее 15  $\Gamma$ Гц;

– не менее 2 Гб оперативной памяти;

 не менее 1 Гб пространства на диске, доступного участнику для сохранения его файлов.

9.2. Монитор на рабочем месте участника должен иметь размер не менее 13 дюймов, разрешение экрана должно составлять не менее 1024\*768 пикселей.

9.3. В случае использования ноутбуков оргкомитет регионального этапа должен предоставить участникам внешние клавиатуры и мыши.

9.4. Оргкомитет может также принять решение разрешить участникам использование своих клавиатур и мышей. Клавиатуры и мыши не должны быть программируемыми. Использование клавиатур не должно доставлять дискомфорта другим участникам олимпиады. Оргкомитет может наложить на используемые клавиатуры и мыши дополнительные требования. Оргкомитет и жюри формируют рабочую группу, которая производит экспертизу клавиатур и мышей участников и принимает решение о возможности их использования на туре.

9.5. Компьютеры участников должны быть объединены в локальную сеть. В локальной сети не должно быть общедоступных сетевых ресурсов, доступных на запись участникам, а также каких-либо сервисов, позволяющих осуществить передачу данных между компьютерами участников по инициативе пользователя.

9.6. Доступ в Интернет с компьютеров участников должен быть запрещён. Если Интернет необходим для доступа к серверу тестирующей системы, доступ должен быть ограничен только необходимыми сайтами. Для каждого участника генерируется логин и пароль для входа в тестирующую систему. Участники не должны иметь возможности

обмениваться решениями через тестирующую систему, обменявшись логинами/паролями. Возможна также авторизация в тестирующей системе по IP-адресу компьютера участника. В этом случае необходимо предусмотреть возможность изменить привязку IPадреса к участнику в случае, если его необходимо пересадить за другой компьютер.

9.7. В случае использования авторизации с использованием логина и пароля пароли для первого и второго туров должны быть различными.

9.8. На компьютерах участников должна быть установлена операционная система Windows или Linux.

9.9. Оргкомитет может предоставить участникам олимпиады возможность использования операционной системы на выбор: Windows или Linux. В этом случае выбор операционной системы может быть осуществлён до олимпиады путём подачи предварительной заявки на участие в региональном этапе или непосредственно на олимпиаде путём выбора операционной системы при загрузке компьютера. В случае отсутствия возможности выбора ОС на компьютерах участников должна быть установлена ОС Windows.

9.10. Допускается также запуск одной из операционных систем в виртуальной машине. ЦПМК распространяет настроенный образ ОС Linux для виртуальной машины, содержащий всё необходимое программное обеспечение. Для получения образа необходимо обратиться по электронной почте на горячую линию регионального этапа: [regional.roi@gmail.com.](mailto:regional.roi@gmail.com)

9.11. Для написания программ участники используют доступные языки программирования. Языки программирования делятся на три группы: базовый, основные и дополнительные.

 Базовый язык – язык, на котором разработаны материалы ЦПМК. Гарантируется, что любую задачу можно решить на базовом языке на полный балл.

 Основные языки – языки, компиляторы и среды для которых должны быть установлены на всех компьютерах. В качестве основных языков выбраны языки, используемые для преподавания информатики в значительном числе школ РФ. При этом ЦПМК **не гарантирует** возможности решения всех задач на полный балл на всех основных языках.

 Дополнительные языки – языки, решение о добавлении которых принимает организатор регионального этапа. Рекомендуется включать в дополнительные языки те, на которых ведётся преподавание информатики в значительном количестве школ региона.

При этом ЦПМК **не гарантирует** возможности решения всех задач на полный балл на всех дополнительных языках.

9.12. На всех компьютерах участников должны быть установлены компиляторы и среды разработки для доступных языков. В качестве альтернативы организатор олимпиады может провести анкетирование участников и установить на компьютере каждого участника набор компиляторов и сред разработки, который участник запрашивает в анкете.

9.13. Базовым языком программирования является C++. Компиляторы и среды разработки для базового языка приведены в таблице 1. В таблице указаны минимальные допустимые версии компиляторов и сред разработки. Организаторы регионального этапа вправе установить более новые версии.

*Таблица 1*

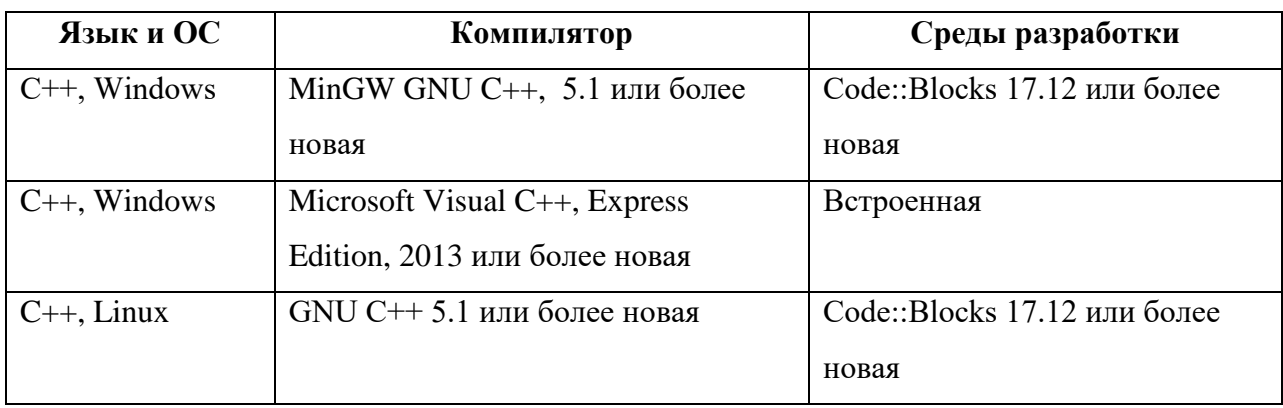

*Компиляторы и среды разработки для базового языка программирования*

9.14. Помимо C++, основными языками программирования являются Паскаль и Python. Компиляторы и среды разработки для основных языков приведены в таблице 2. В таблице указаны минимальные допустимые версии компиляторов и сред разработки. Организаторы регионального этапа вправе установить более новые версии.

*Таблица 2*

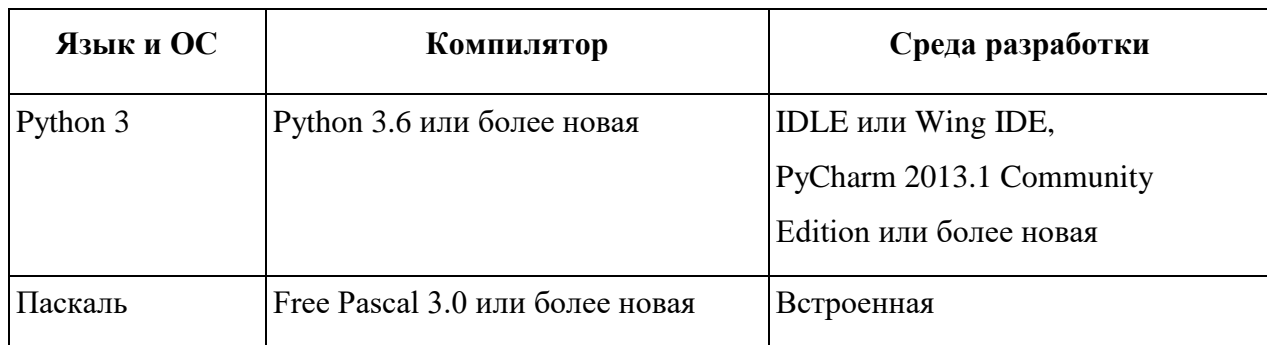

*Компиляторы и среды разработки для основных языков программирования*

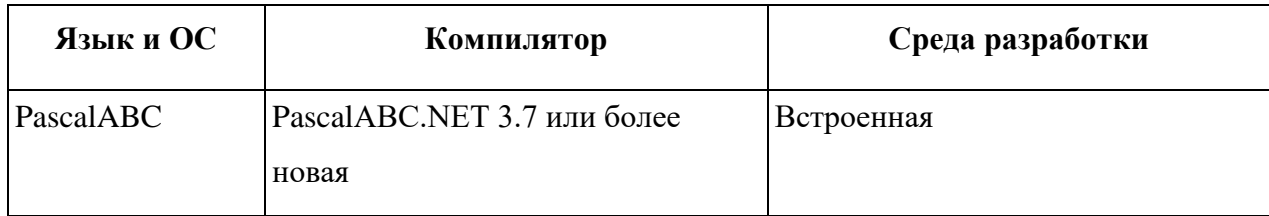

9.15. Список дополнительных языков, компиляторов и сред разработки формируется жюри олимпиады с учётом рекомендаций ЦПМК. В таблице 3 приведены языки программирования и среды разработки, рекомендованные ЦПМК на основании опыта использования на различных олимпиадах.

*Таблица 3*

# **Язык и ОС Компилятор Среда разработки** С++ Для любого установленного компилятора CLion 2016 или более новая.  $\mathcal{C}$   $\qquad \qquad$  GNU C 5.1 или более новая  $\qquad \qquad$  Code::Blocks 17.12 или более новая C#, Windows Microsoft Visual C# Express Edition, B Строенная 2013 или более новая  $C#$ , Linux  $\vert$  Mono 2.0 или более новая  $\vert$  MonoDevelop Java Oracle Java JDK 8.0 или более новая Eclipse JDT, IntelliJ IDEA Community Edition Object Pascal | Borland/Embarcadero Delphi 7.0 | Встроенная

*Языки, компиляторы и среды программирования, рекомендованные в качестве дополнительных*

9.16. Для каждого доступного на олимпиаде языка программирования и компилятора жюри устанавливает строку компиляции. Жюри может установить несколько вариантов строки компиляции для одного и того же языка программирования, в этом случае выбор варианта осуществляется участником при отправке решения на проверку.

9.17. Для программ на C++ должен быть предоставлен хотя бы один вариант компиляции, использующий стандарт С++11, С++14 или C++17. При компиляции программ с использованием GNU C++ под операционной системой Windows необходимо

увеличить размер стека с использованием командной строки, чтобы он составлял не менее 64 МБ.

9.18. Примеры строк компиляции для базового и основных языков программирования и компиляторов приведены в таблице 4.

*Таблица 4*

#### *Примеры строк компиляции для базового*

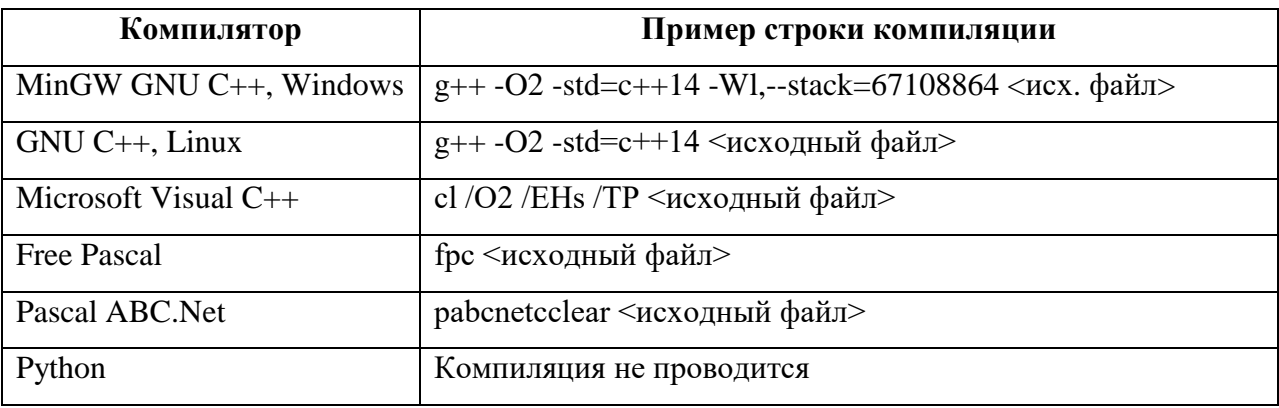

#### *и основных языков программирования и компиляторов*

9.19. Если в результате компиляции получается файл, для запуска которого необходимы дополнительные действия (например, для программ на Java, Python), жюри устанавливает строку запуска для каждого из таких компиляторов.

9.20. Помимо ОС, компиляторов и сред разработки, на компьютерах участников может быть установлено дополнительное ПО, например:

- Far Manager с установленным плагином Colorer;
- Vim;
- Sublime Text;
- Geany.

9.21. При установке программ, не являющихся свободно распространяемыми, организаторы могут использовать образовательные лицензии, которые, как правило, доступны бесплатно (например, для среды разработки CLion).

9.22. ЦПМК готовит эталонные решения для всех задач на языке С++. Возможность решения задач на полный балл на других языках не гарантируется, но производительность программ на языках Паскаль, Java и C# обычно также достаточна, чтобы решить все задачи на полный балл.

9.23. Жюри регионального этапа готовит памятку участника – официальный документ, содержащий информацию, необходимую участнику во время тура, в том числе:

 установленную на компьютерах участников ОС, логин и пароль, необходимые для входа в ОС;

 список доступных языков программирования, компиляторов и сред разработки, дополнительного ПО;

инструкцию по входу в тестирующую систему;

строки компиляции для всех доступных языков программирования;

 строки запуска для языков программирования, у которых в результате компиляции не получается исполняемый файл;

описание возможных результатов запуска решений на тесте.

9.24. Тиражирование всех необходимых для проведения тура печатных материалов осуществляют представители оргкомитета регионального этапа до начала тура при соблюдении всех правил неразглашения конфиденциальной информации. Тиражированию подлежат условия задач каждого тура. Памятка участника должна распространяться в бумажной или электронной форме.

9.25. Программное обеспечение, рекомендуемое для использования на олимпиаде, размещается на следующих сайтах:

- MinGW GNU C++ <https://sourceforge.net/projects/mingw-w64/>
- Free Pascal <https://www.freepascal.org/>
- Microsoft Visual C++, C#, Basic <https://visualstudio.microsoft.com/vs/express/>
- Oracle Java <https://www.oracle.com/technetwork/java/index.html>
- Python <https://www.python.org/>
- Pascal ABC <http://pascalabc.net/>
- Free Basic <https://www.freebasic.net/>
- Code::Blocks <http://www.codeblocks.org/>
- IntelliJ IDEA <https://www.jetbrains.com/idea/>
- PyCharm <https://www.jetbrains.com/pycharm/>
- CLion <https://www.jetbrains.com/clion/>
- Wing IDE <https://wingware.com/>
- Sublime Text <https://www.sublimetext.com/>
- Vim <https://www.vim.org/>
- Far Manager <https://www.farmanager.com/>
- Geany <https://www.geany.org/>

9.26. В случае проведения олимпиады с использованием информационнокоммуникационных технологий рабочие места участников в соответствии с правилами данного раздела организуются в учебных заведениях участников.

## *Приложение 1*

#### <span id="page-24-0"></span>**Заявление участника олимпиады на апелляцию**

Председателю жюри регионального этапа всероссийской олимпиады школьников по информатике обучающегося \_\_\_\_\_\_\_\_класса

\_\_\_\_\_\_\_\_\_\_\_\_\_\_\_\_\_\_\_\_\_\_\_\_\_\_\_\_\_\_\_\_\_\_\_\_\_\_\_\_\_ *(полное название образовательной организации)* \_\_\_\_\_\_\_\_\_\_\_\_\_\_\_\_\_\_\_\_\_\_\_\_\_\_\_\_\_\_\_\_\_\_\_\_\_\_\_\_\_

*(фамилия, имя, отчество)*

#### **Заявление**

Прошу Вас пересмотреть мою работу / оценку за выполнение задания *(указывается олимпиадное задание)*, так как я не согласен с выставленными мне баллами.

\_\_\_\_\_\_\_\_\_\_\_\_\_\_\_\_\_\_\_\_\_\_\_\_\_\_\_\_\_\_\_\_\_\_\_\_\_\_\_\_\_\_\_\_\_\_\_\_\_\_\_\_\_\_\_\_\_\_\_\_\_\_\_\_\_\_\_\_\_\_\_\_\_\_\_\_\_

\_\_\_\_\_\_\_\_\_\_\_\_\_\_\_\_\_\_\_\_\_\_\_\_\_\_\_\_\_\_\_\_\_\_\_\_\_\_\_\_\_\_\_\_\_\_\_\_\_\_\_\_\_\_\_\_\_\_\_\_\_\_\_\_\_\_\_\_\_\_\_\_\_\_\_\_\_

\_\_\_\_\_\_\_\_\_\_\_\_\_\_\_\_\_\_\_\_\_\_\_\_\_\_\_\_\_\_\_\_\_\_\_\_\_\_\_\_\_\_\_\_\_\_\_\_\_\_\_\_\_\_\_\_\_\_\_\_\_\_\_\_\_\_\_\_\_\_\_\_\_\_\_\_\_

\_\_\_\_\_\_\_\_\_\_\_\_\_\_\_\_\_\_\_\_\_\_\_\_\_\_\_\_\_\_\_\_\_\_\_\_\_\_\_\_\_\_\_\_\_\_\_\_\_\_\_\_\_\_\_\_\_\_\_\_\_\_\_\_\_\_\_\_\_\_\_\_\_\_\_\_\_

\_\_\_\_\_\_\_\_\_\_\_\_\_\_\_\_\_\_\_\_\_\_\_\_\_\_\_\_\_\_\_\_\_\_\_\_\_\_\_\_\_\_\_\_\_\_\_\_\_\_\_\_\_\_\_\_\_\_\_\_\_\_\_\_\_\_\_\_\_\_\_\_\_\_\_\_\_

\_\_\_\_\_\_\_\_\_\_\_\_\_\_\_\_\_\_\_\_\_\_\_\_\_\_\_\_\_\_\_\_\_\_\_\_\_\_\_\_\_\_\_\_\_\_\_\_\_\_\_\_\_\_\_\_\_\_\_\_\_\_\_\_\_\_\_\_\_\_\_\_\_\_\_\_\_

\_\_\_\_\_\_\_\_\_\_\_\_\_\_\_\_\_\_\_\_\_\_\_\_\_\_\_\_\_\_\_\_\_\_\_\_\_\_\_\_\_\_\_\_\_\_\_\_\_\_\_\_\_\_\_\_\_\_\_\_\_\_\_\_\_\_\_\_\_\_\_\_\_\_\_\_\_

\_\_\_\_\_\_\_\_\_\_\_\_\_\_\_\_\_\_\_\_\_\_\_\_\_\_\_\_\_\_\_\_\_\_\_\_\_\_\_\_\_\_\_\_\_\_\_\_\_\_\_\_\_\_\_\_\_\_\_\_\_\_\_\_\_\_\_\_\_\_\_\_\_\_\_\_\_

*Дата*

\_\_\_\_\_\_\_\_\_\_\_\_\_\_\_\_\_

*Подпись*

 $\overline{\phantom{a}}$  , where the contract of the contract of the contract of the contract of the contract of the contract of the contract of the contract of the contract of the contract of the contract of the contract of the contr

## **ПРОТОКОЛ №\_\_\_**

## **рассмотрения апелляции участника регионального этапа всероссийской олимпиады школьников по информатике**

<span id="page-25-0"></span>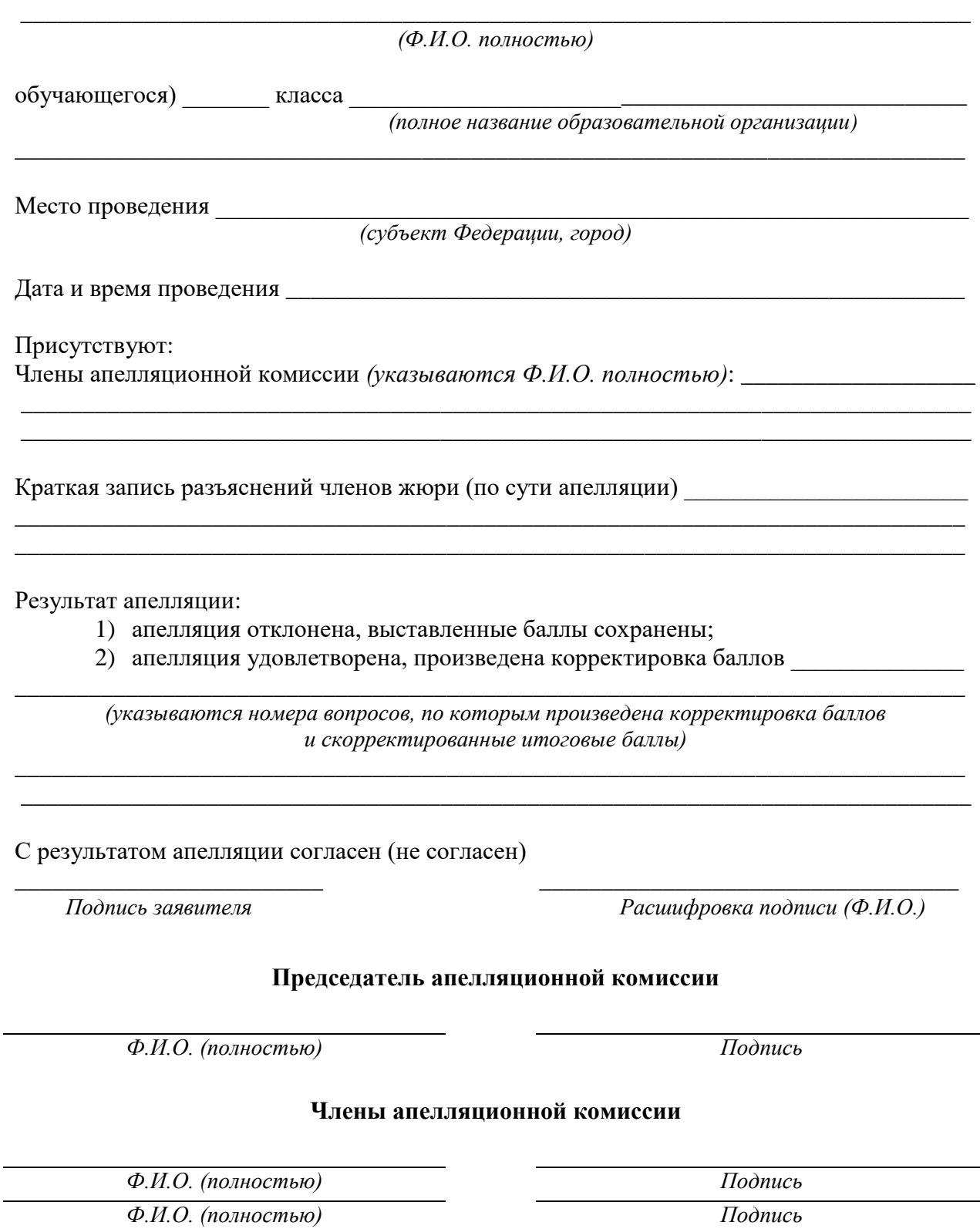

*Ф.И.О. (полностью) Подпись* 

*Приложение 3*

## **ПРОТОКОЛ №\_\_\_**

## <span id="page-26-0"></span>**заседания жюри по определению победителей и призёров регионального этапа всероссийской олимпиады школьников по информатике**

«\_\_\_\_» \_\_\_\_\_\_\_\_\_\_\_\_202\_ г.

На заседании присутствовали членов жюри.

**Повестка:** Подведение итогов регионального этапа олимпиады по информатике; утверждение списка победителей и призёров.

> \_\_\_\_\_\_\_\_\_\_\_\_\_\_\_\_\_\_\_\_\_\_\_\_\_\_\_\_\_\_\_\_\_\_\_\_\_\_\_\_\_\_\_\_\_\_\_\_\_\_\_\_\_\_\_\_\_ \_\_\_\_\_\_\_\_\_\_\_\_\_\_\_\_\_\_\_\_\_\_\_\_\_\_\_\_\_\_\_\_\_\_\_\_\_\_\_\_\_\_\_\_\_\_\_\_\_\_\_\_\_\_\_\_\_

#### **Выступили:**

1. Председатель жюри \_\_\_\_\_\_\_\_\_\_\_\_\_\_\_\_\_\_\_\_\_\_\_\_\_\_\_\_\_\_\_\_\_\_\_\_\_\_\_\_\_\_\_\_\_\_\_\_\_\_\_\_

2. Члены жюри \_\_\_\_\_\_\_\_\_\_\_\_\_\_\_\_\_\_\_\_\_\_\_\_\_\_\_\_\_\_\_\_\_\_\_\_\_\_\_\_\_\_\_\_\_\_\_\_\_\_\_\_\_\_\_\_\_\_

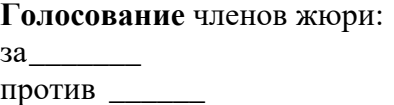

**Решение:** утвердить список победителей и призёров регионального этапа олимпиады по информатике (прилагается).

## **Председатель жюри**

*Ф.И.О. (полностью) Подпись* 

**Секретарь жюри**

*Ф.И.О. (полностью) Подпись* 

### *Приложение 4*

## <span id="page-27-0"></span>*Письмо оформляется на бланке и заверяется подписью и печатью, скан письма загружается в форму заявки.*

В ЦПМК по информатике

Оргкомитет регионального этапа всероссийской олимпиады школьников по информатике в \_\_\_\_\_\_\_\_\_\_\_\_\_\_\_\_\_\_\_\_\_\_\_\_\_\_\_\_\_\_\_\_\_\_\_\_\_\_\_\_\_\_\_\_\_\_\_\_\_\_\_\_\_\_\_\_\_\_\_\_\_

*(указать название субъекта РФ)*

просит обеспечить проверку решений с использованием централизованной тестирующей системы.

В 2020/21 учебном году полномочиями регионального координатора по взаимодействию с ЦПМК по вопросам централизованной проверки наделяется

*(указать Ф.И.О., должность, место работы, контактную информацию координатора)* \_\_\_\_\_\_\_\_\_\_\_\_\_\_\_\_\_\_\_\_\_\_\_\_\_\_\_\_\_\_\_\_\_\_\_\_\_\_\_\_\_\_\_\_\_\_\_\_\_\_\_\_\_\_\_\_\_\_\_\_\_\_\_\_\_\_\_\_\_\_\_\_\_\_\_\_\_

\_\_\_\_\_\_\_\_\_\_\_\_\_\_\_\_\_\_\_\_\_\_\_\_\_\_\_\_\_\_\_\_\_\_\_\_\_\_\_\_\_\_\_\_\_\_\_\_\_\_\_\_\_\_\_\_\_\_\_\_\_\_\_\_\_\_\_\_\_\_\_\_\_\_\_\_\_

\_\_\_\_\_\_\_\_\_\_\_\_\_\_\_\_\_\_\_\_\_\_\_\_\_\_\_\_\_\_\_\_\_\_\_\_\_\_\_\_\_\_\_\_\_\_\_\_\_\_\_\_\_\_\_\_\_\_\_\_\_\_\_\_\_\_\_\_\_\_\_\_\_\_\_\_\_

Председатель оргкомитета \_\_\_\_\_\_\_\_\_

 *Подпись Расшифровка подписи* 

М.П. Дата \_\_\_\_\_\_\_\_\_\_\_\_\_\_\_\_\_\_\_\_\_